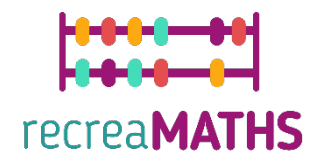

## Expositions mathématiques Imprimées en 3D Kit de création Luis

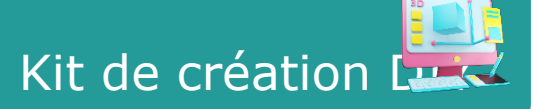

# **Les épines du hérisson**

#### **Objectifs pédagogiques :**

• Savoir manipuler des formes simples à l'aide de tinkercad.com Comprendre le fonctionnement des imprimantes 3D.

#### **Niveau de difficulté :** Niveau 2

#### **Liste du matériel nécessaire :**

- Une imprimante 3D
- Une bobine de filament pour l'imprimante 3D (autant de couleurs que vous voulez pour vos épines, minimum 2 pour les numéros de paires et d'anti-paires)
- Un cutter pour retirer le matériau de support ou l'épine du plan de travail.

#### **Compétences requises en matière de modélisation 3D :**

- Savoir comment déplacer un objet dans le plan de travail
- Savoir créer un cône
- Savoir créer un trou
- Savoir redimensionner un objet
- Savoir grouper des objets
- Savoir élever et abaisser des objets sur le plan de travail

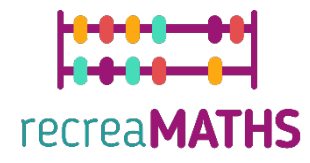

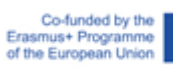

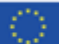

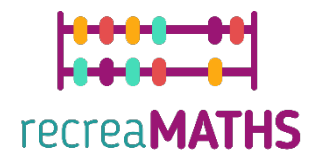

### **Modélisation 3D pas à pas**

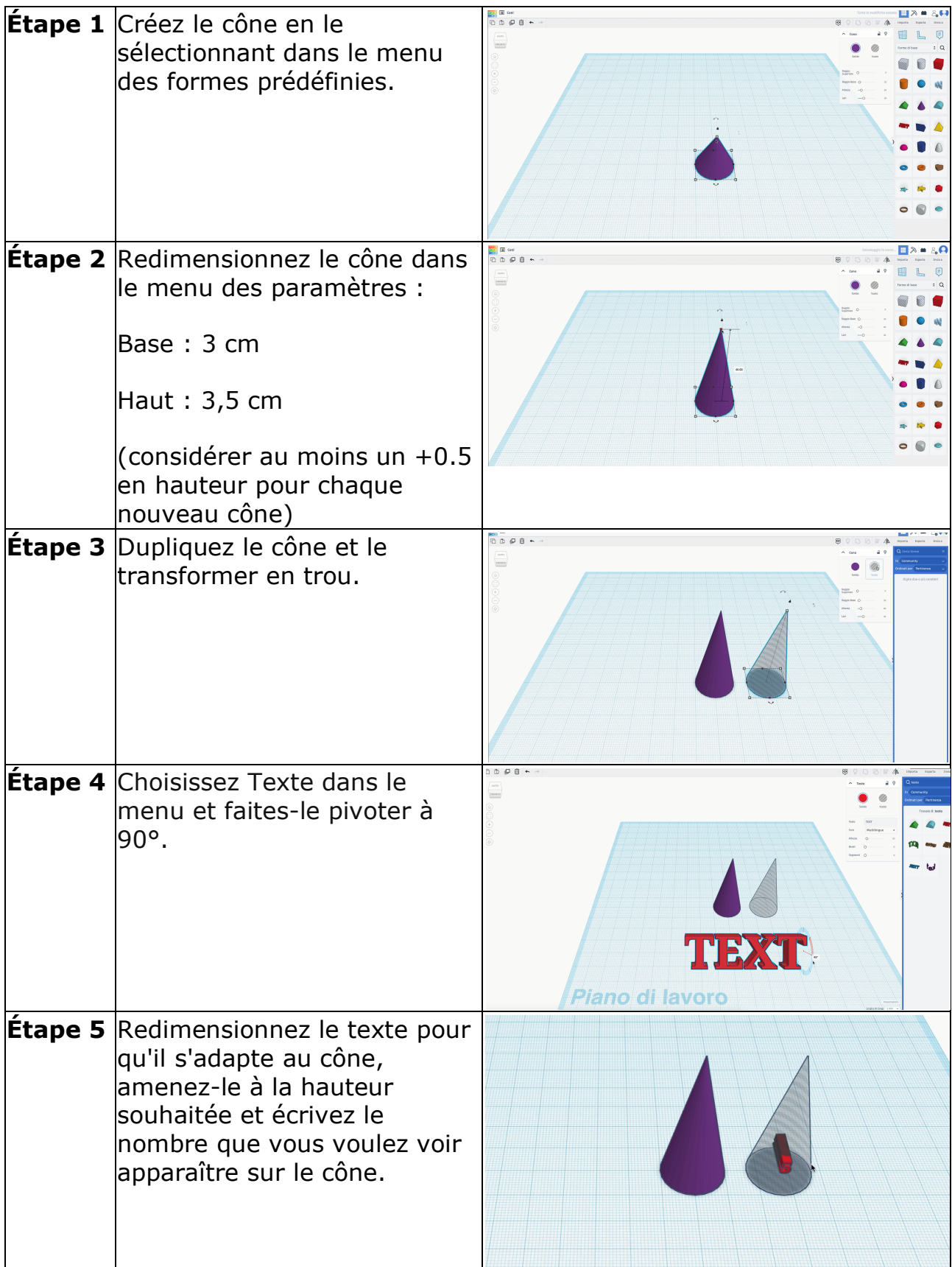

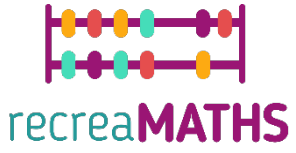

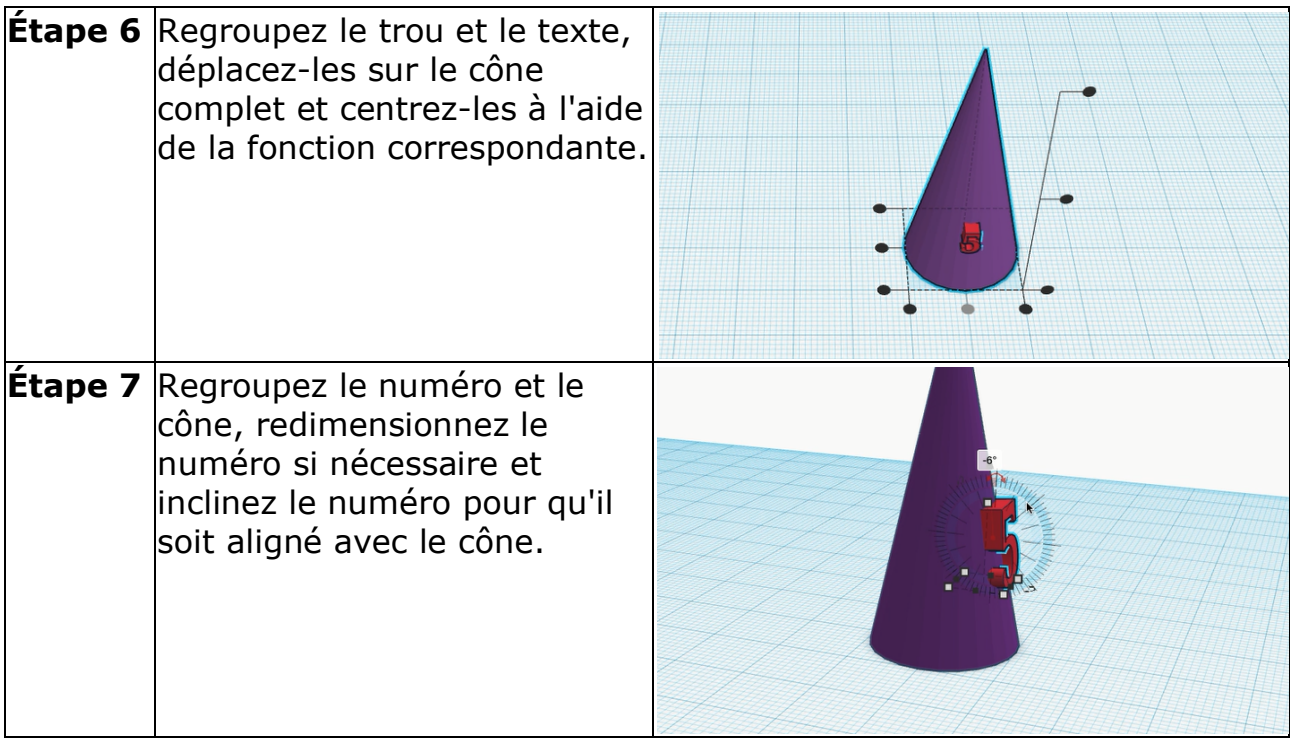

### **Création de l'exposition**

*Assemblez/désassemblez et stockez les expositions en suivant les instructions.*

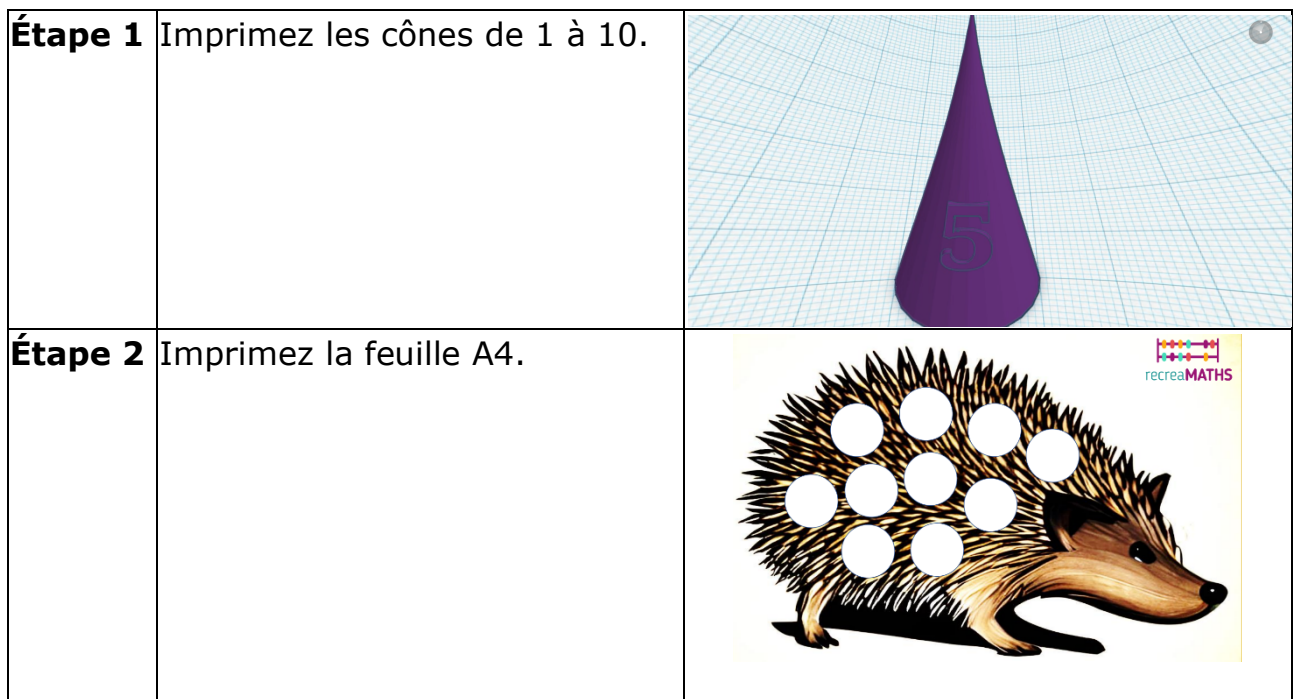

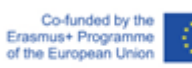

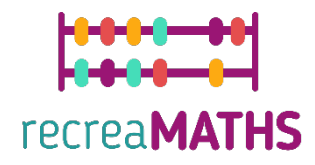

## **Plan de conception**

Résumé des étapes clés du développement et de la création de l'exposition en 3D.

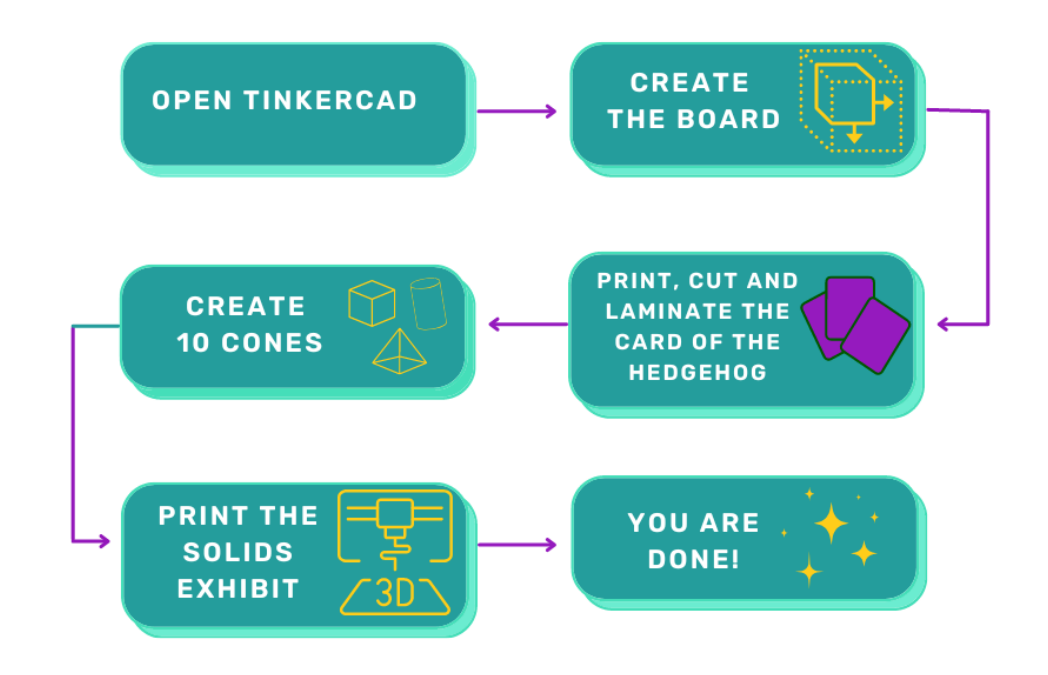

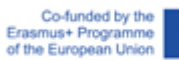